## **ANDROID SETTINGS – BROWSER, CAMERA, & MICROPHONE**

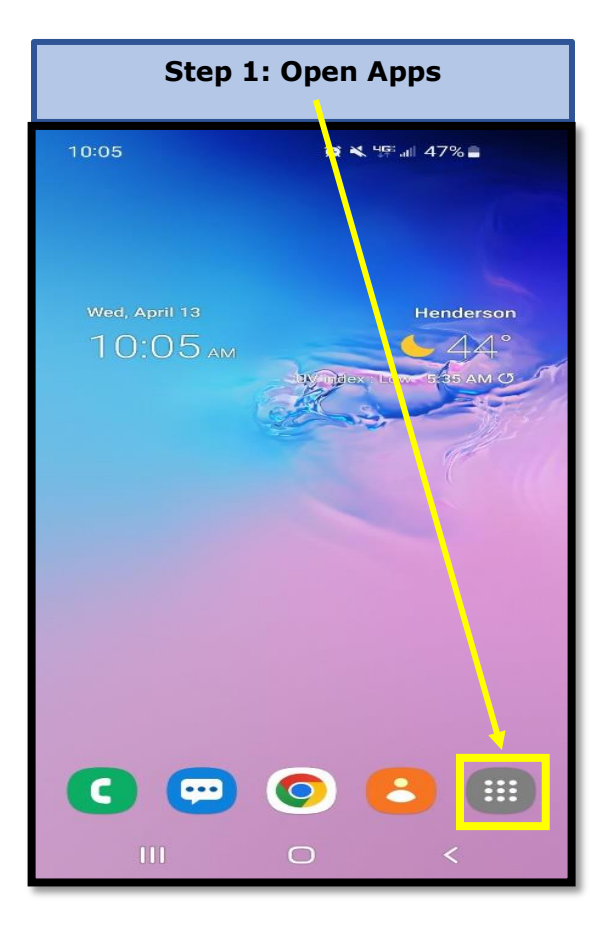

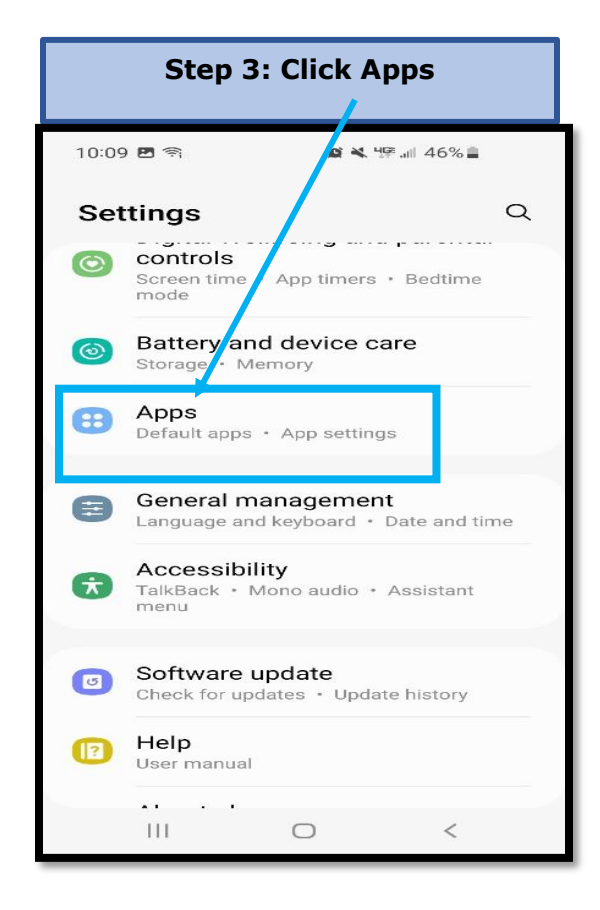

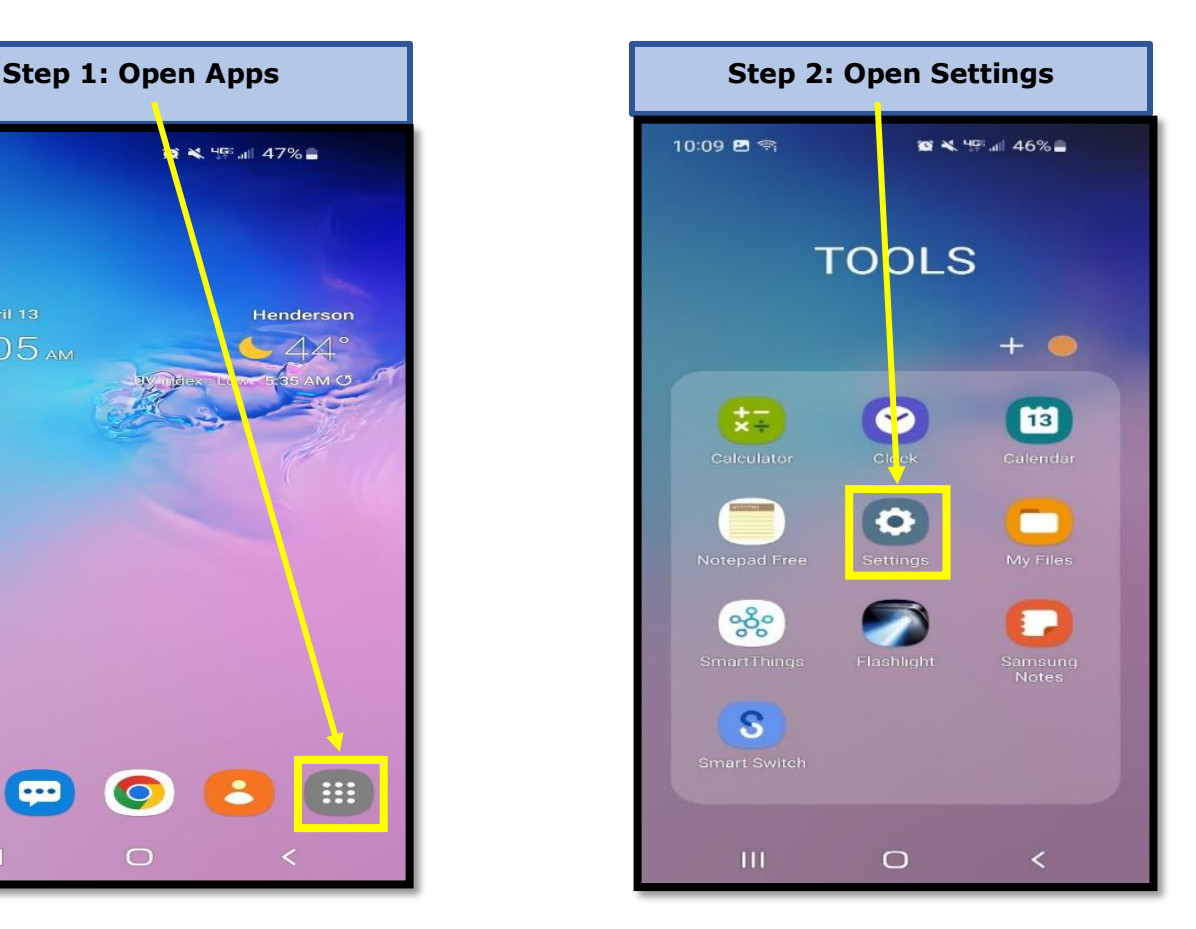

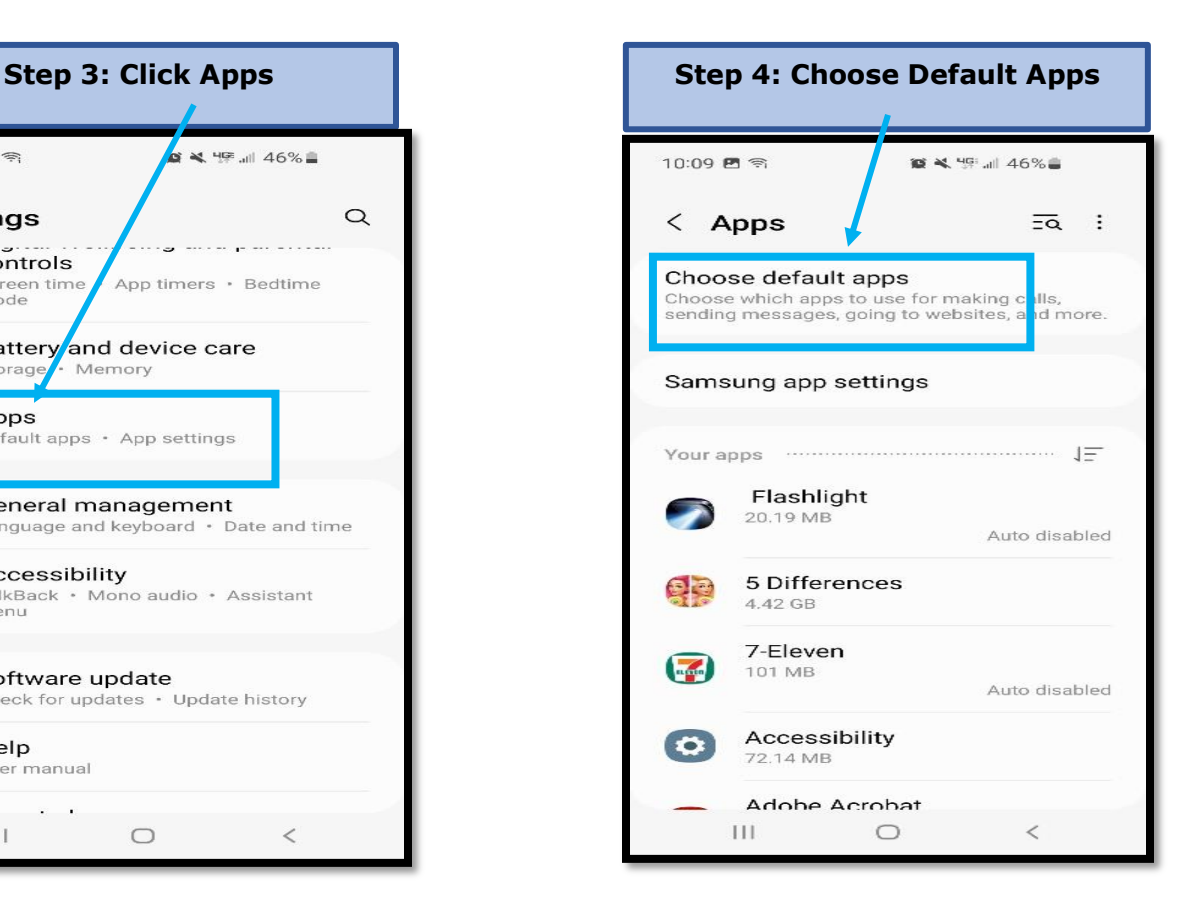

## **ANDROID SETTINGS – BROWSER, CAMERA, & MICROPHONE**

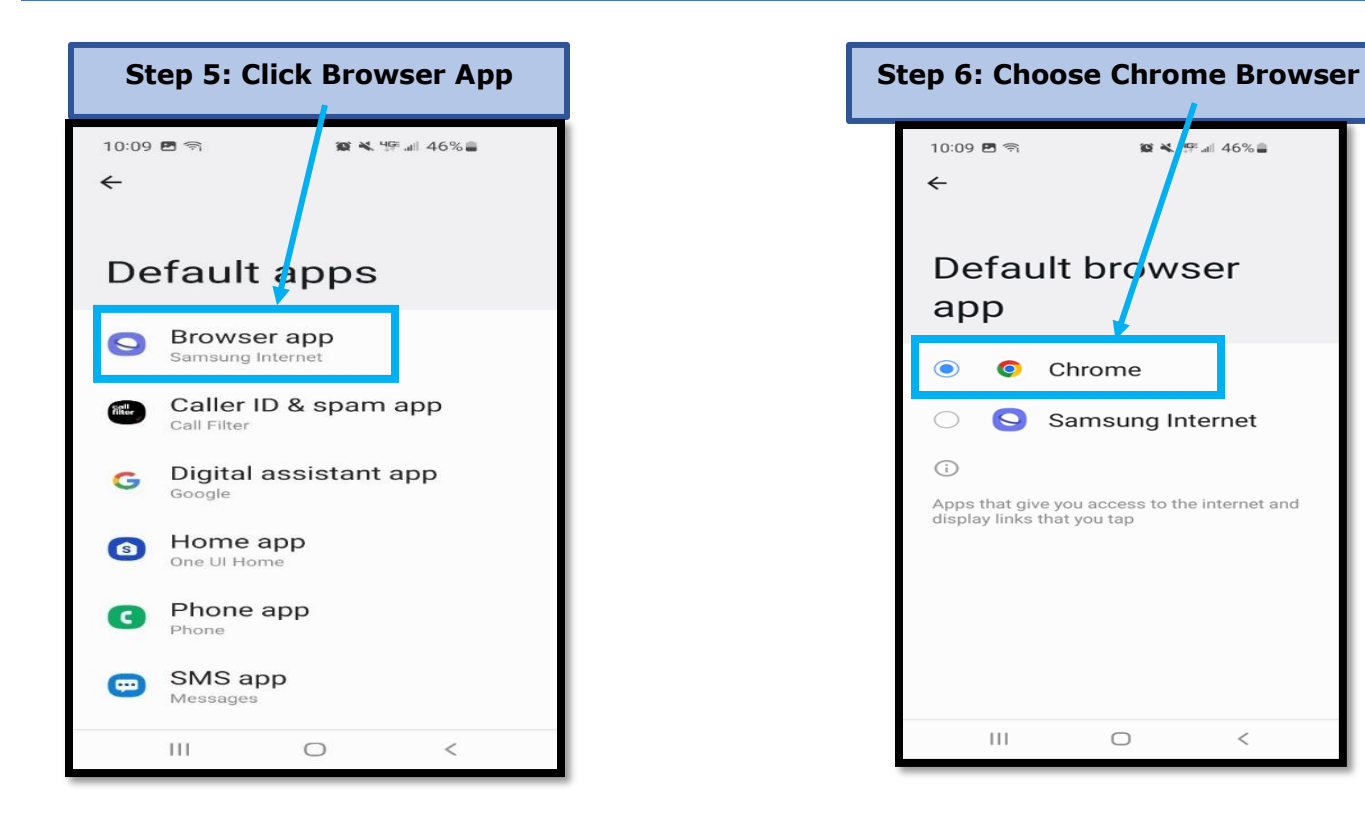

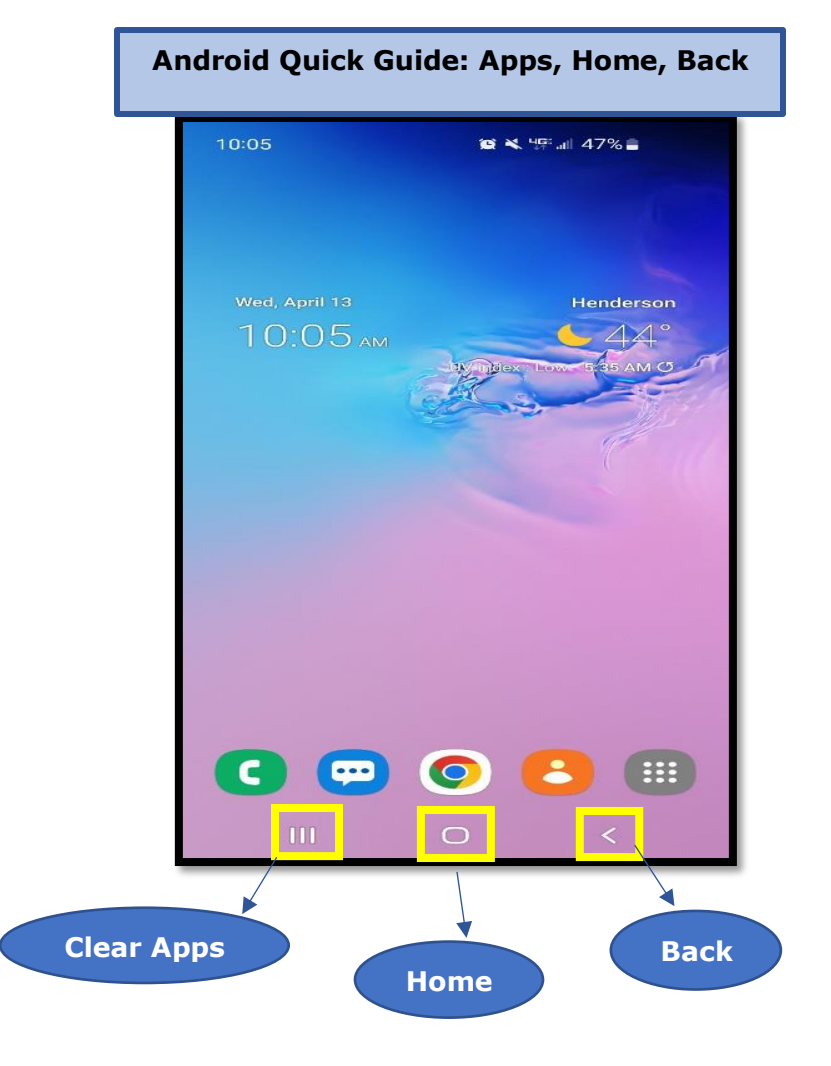

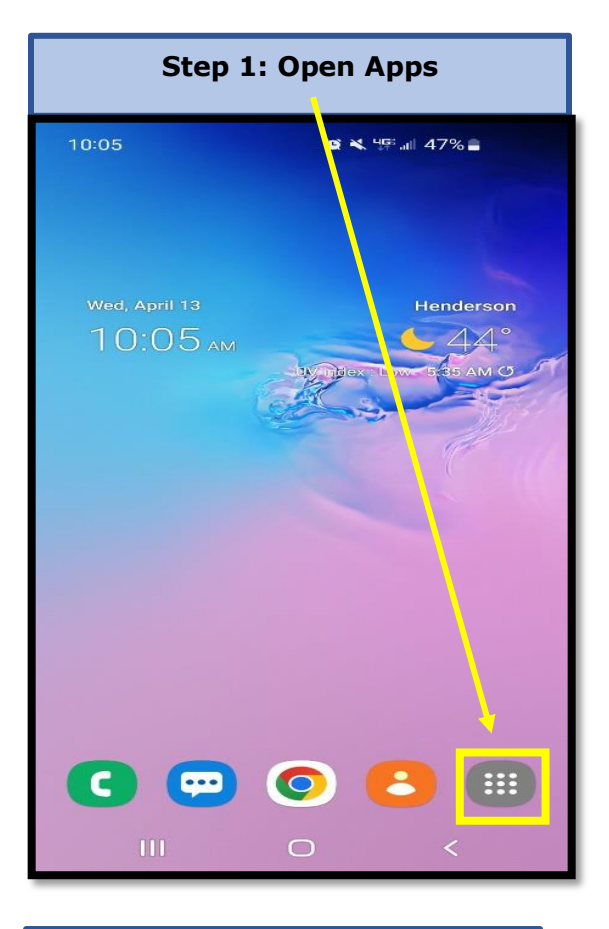

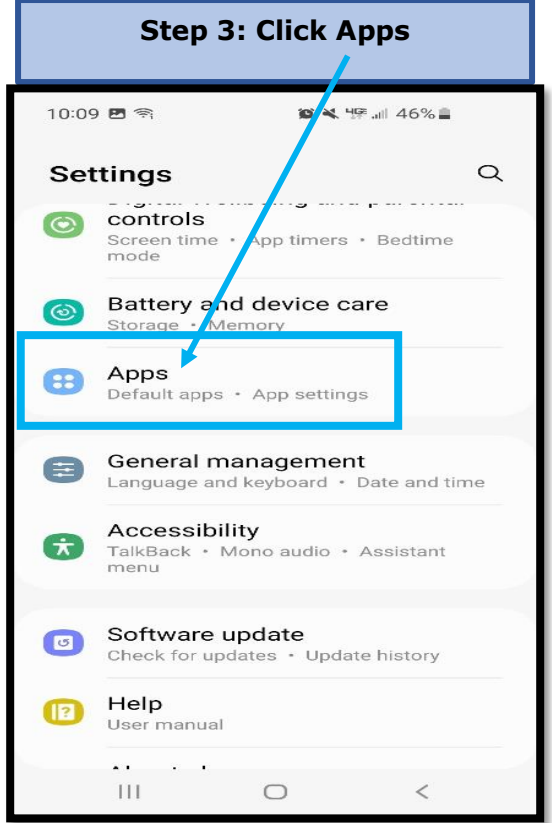

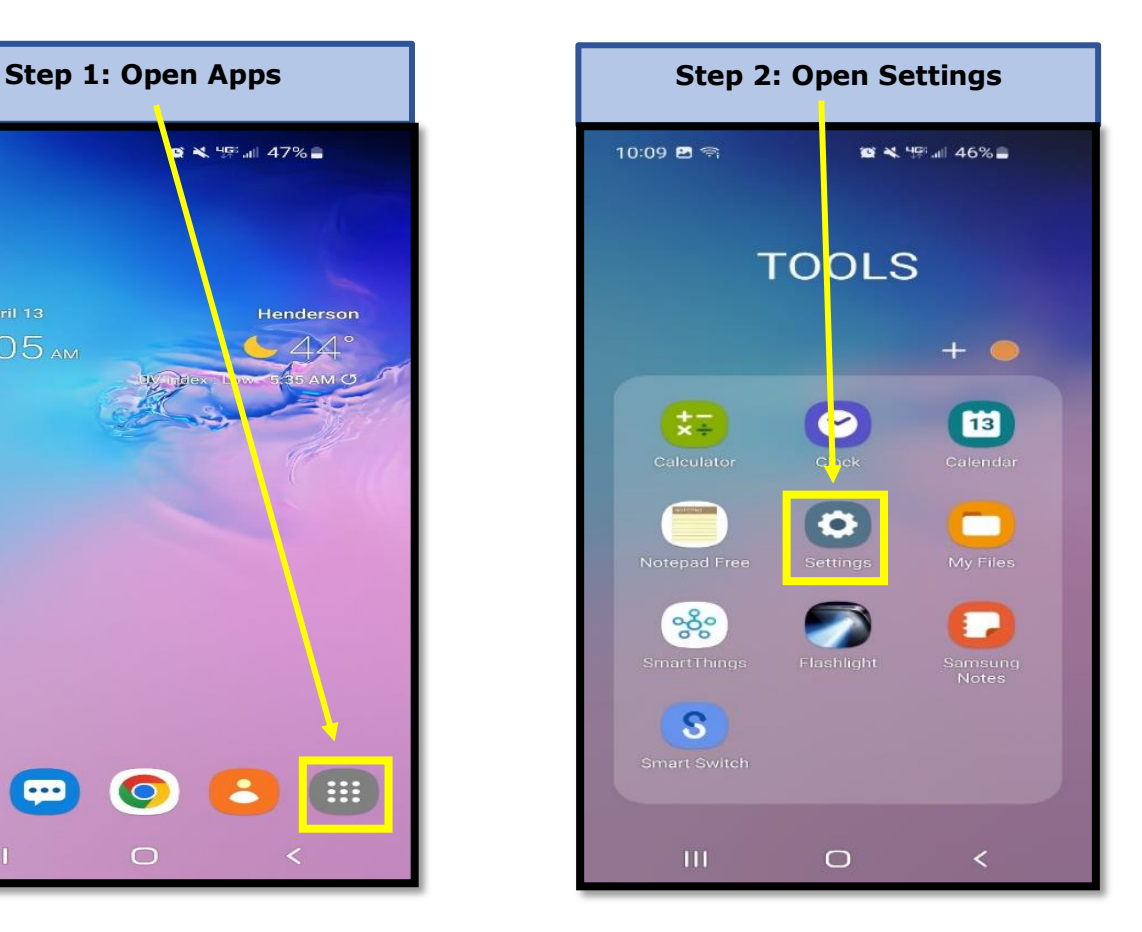

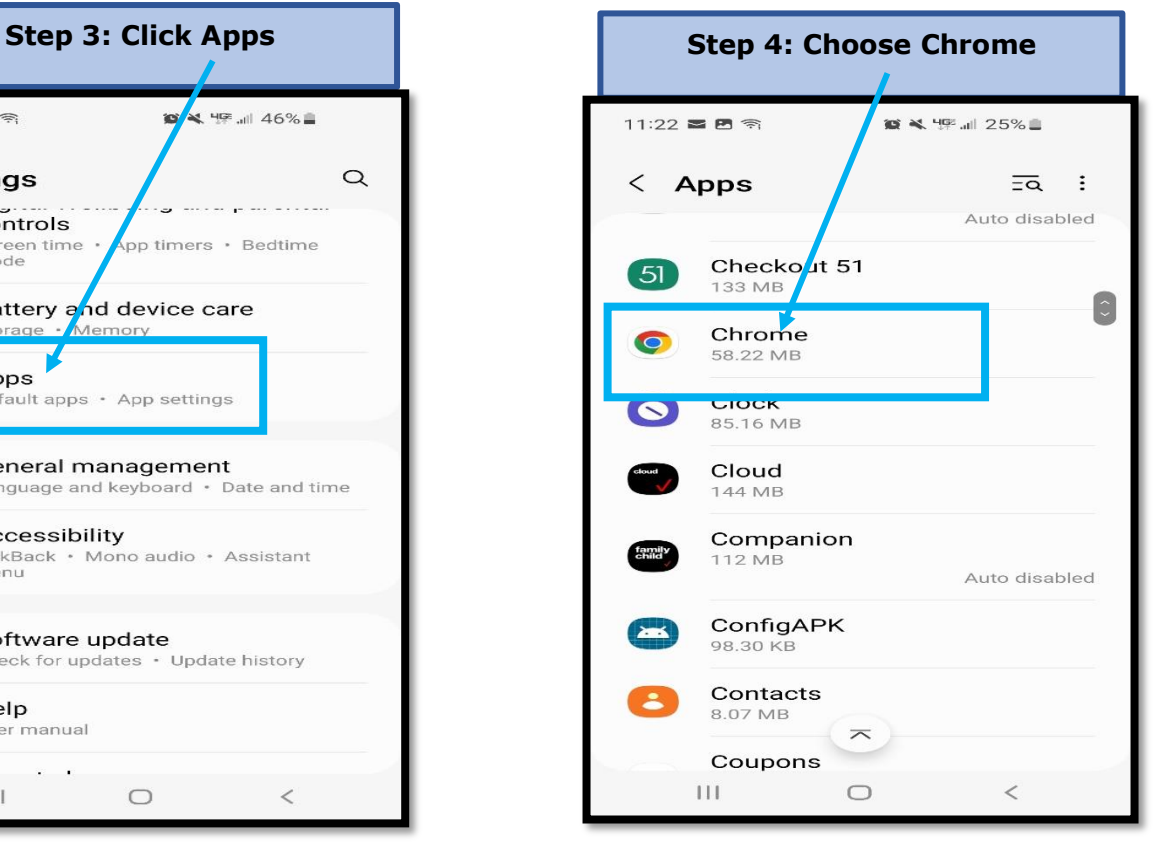

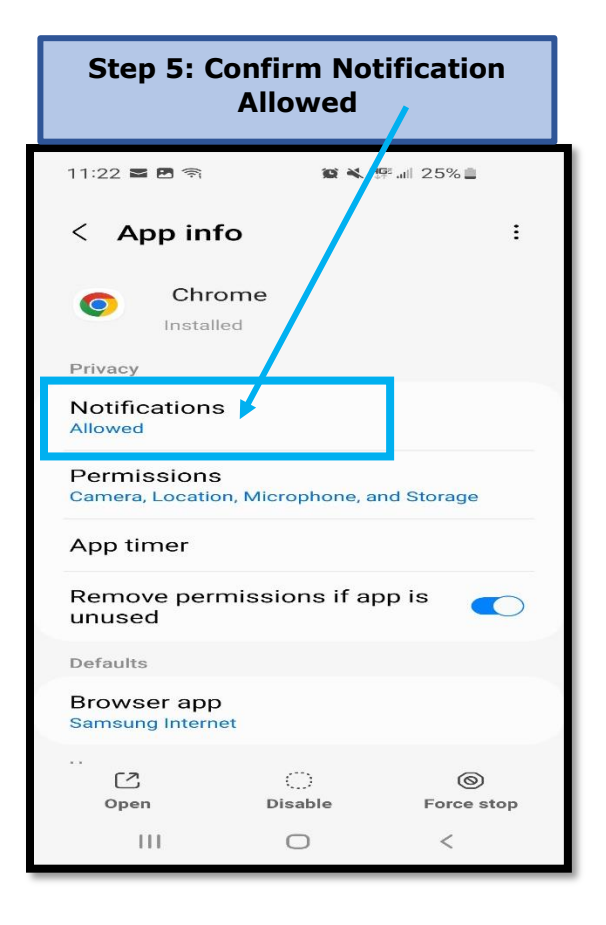

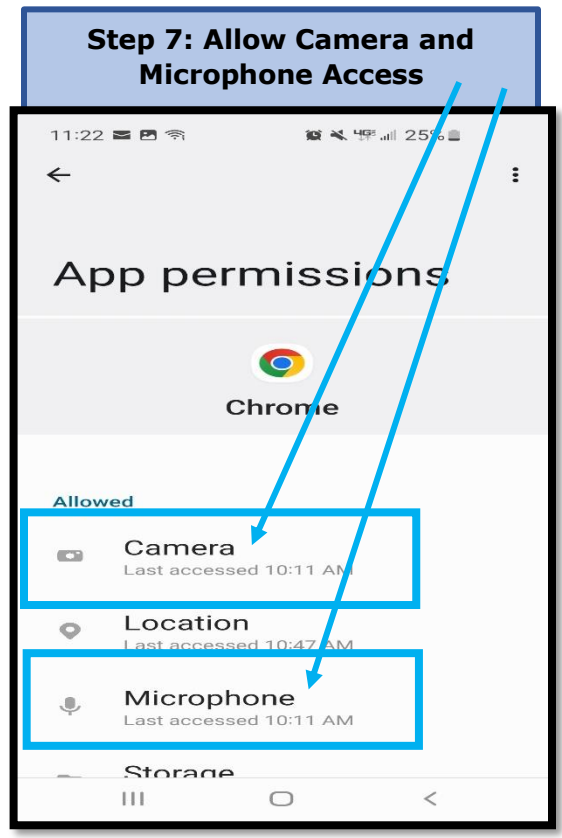

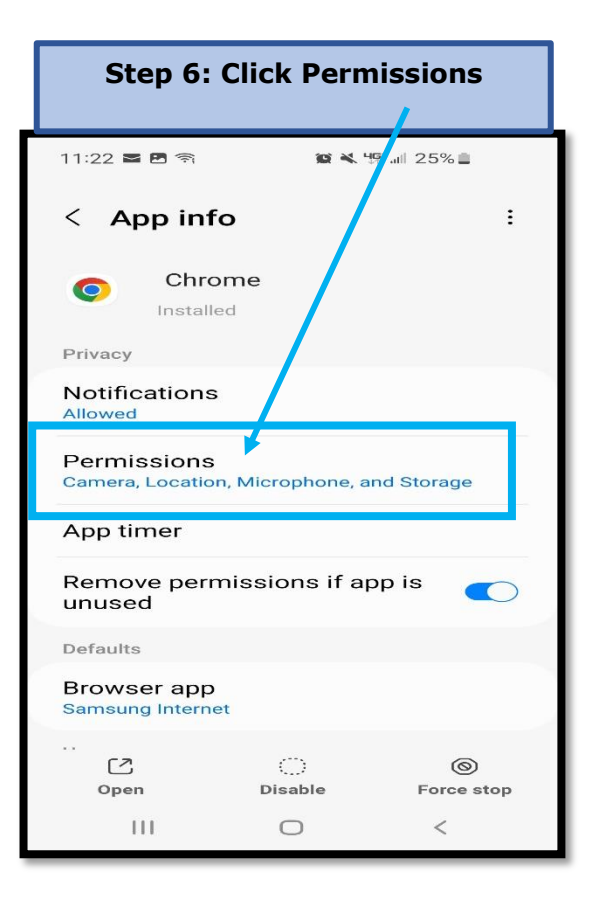

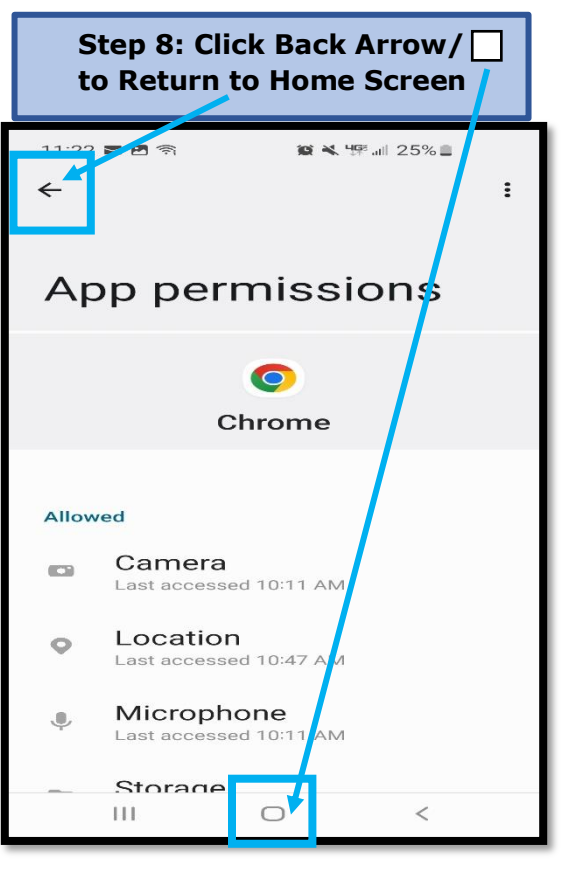